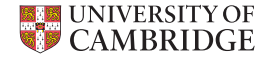

# TSLP Throttling Automatic Vectorization: When Less is More

Vasileios Porpodas and Timothy M. Jones

University of Cambridge

LLVM Developer's Meeting 2015

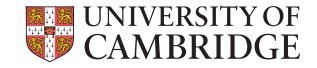

slide 1 of 16 [www.cl.cam.ac.uk/](www.cl.cam.ac.uk/~vp331/)∼vp331/

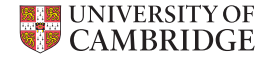

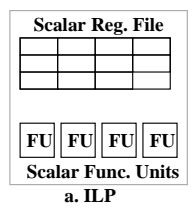

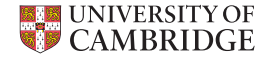

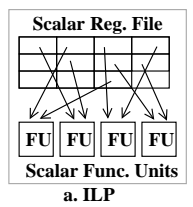

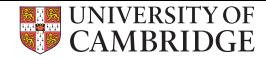

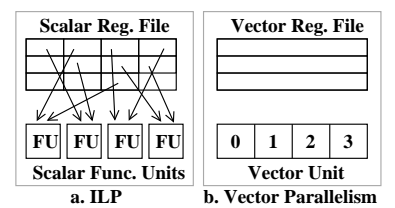

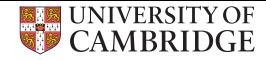

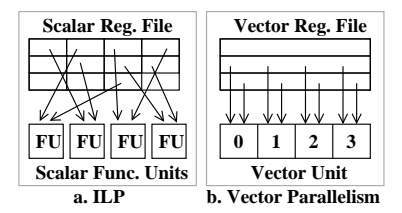

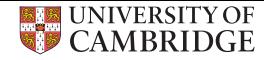

- Scalable parallelism
- High Performance

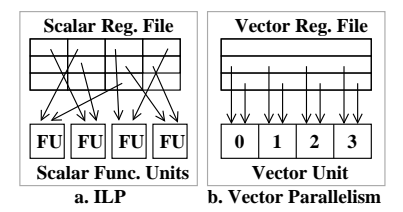

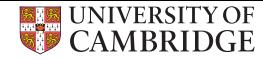

- Scalable parallelism
- High Performance
- 

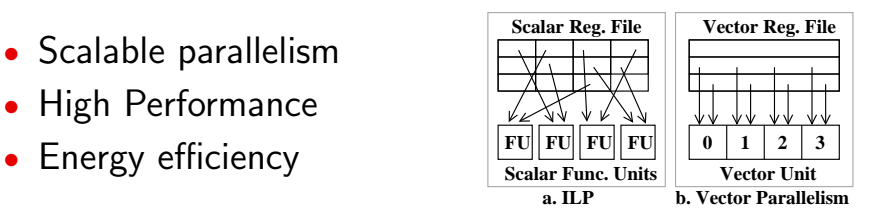

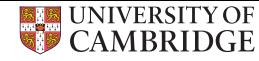

- Scalable parallelism
- High Performance
- Energy efficiency
- Supported since mid 90's
- Frequent updates of vector ISAs

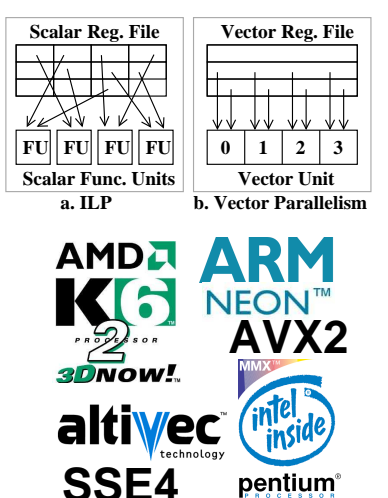

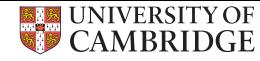

- Scalable parallelism
- High Performance
- Energy efficiency
- Supported since mid 90's
- Frequent updates of vector ISAs
- Vector generation not done in hardware
- Low-level programming or capable compiler

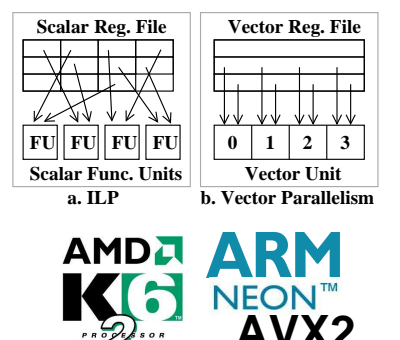

**SSE4**

**2DNOW!** 

pentium

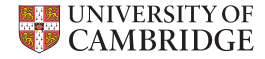

• Superword Level Parallelism [\[Larsen PLDI'00\]](http://dx.doi.org/10.1145/349299.349320)

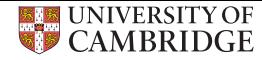

- Superword Level Parallelism [\[Larsen PLDI'00\]](http://dx.doi.org/10.1145/349299.349320)
- State-of-the-art straight-line code vectorizer

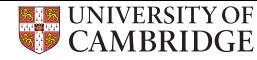

- Superword Level Parallelism [\[Larsen PLDI'00\]](http://dx.doi.org/10.1145/349299.349320)
- State-of-the-art straight-line code vectorizer
- Implemented in most compilers (including GCC and LLVM)

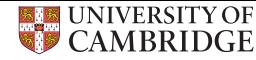

- Superword Level Parallelism [\[Larsen PLDI'00\]](http://dx.doi.org/10.1145/349299.349320)
- State-of-the-art straight-line code vectorizer
- Implemented in most compilers (including GCC and LLVM)
- In theory it should be a superset of loop-vectorizer

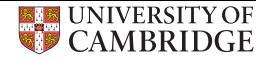

- Superword Level Parallelism [\[Larsen PLDI'00\]](http://dx.doi.org/10.1145/349299.349320)
- State-of-the-art straight-line code vectorizer
- Implemented in most compilers (including GCC and LLVM)
- In theory it should be a superset of loop-vectorizer
	- Unroll loop and vectorize with SLP
	- Even if loop-vectorizer fails, SLP could partly succeed

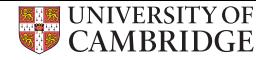

- Superword Level Parallelism [\[Larsen PLDI'00\]](http://dx.doi.org/10.1145/349299.349320)
- State-of-the-art straight-line code vectorizer
- Implemented in most compilers (including GCC and LLVM)
- In theory it should be a superset of loop-vectorizer
	- Unroll loop and vectorize with SLP
	- Even if loop-vectorizer fails, SLP could partly succeed
- In practice it is missing features present in the Loop vectorizer (Interleaved Loads, Predication)

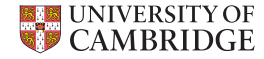

• Input is scalar IR

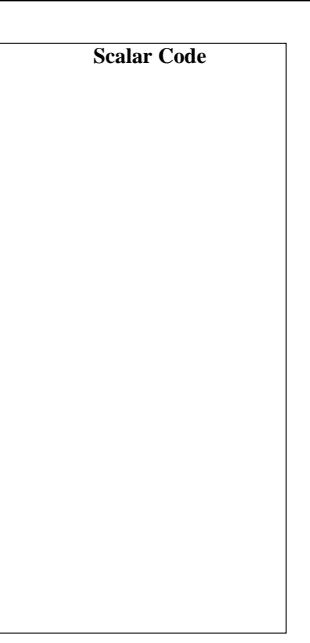

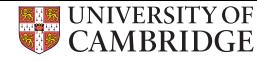

- Input is scalar IR
- Seed instructions are:
	- **1** Consecutive Stores
	- **2** Reductions

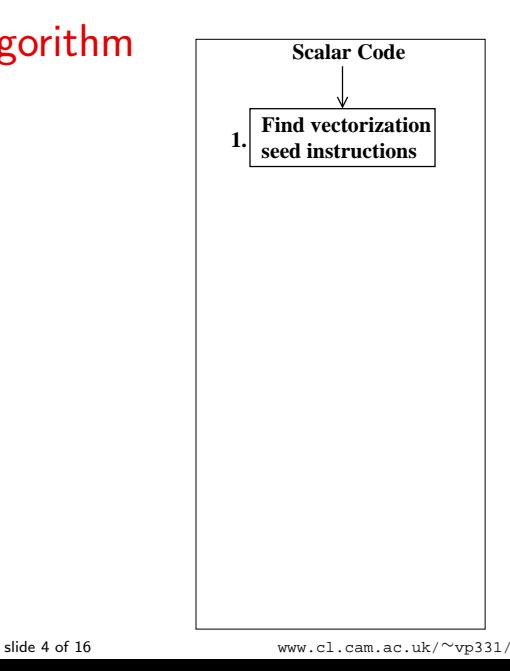

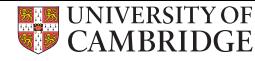

- Input is scalar IR
- Seed instructions are:
	- **n** Consecutive Stores
	- **2** Reductions
- Graph contains vectorizable isomorphic instructions

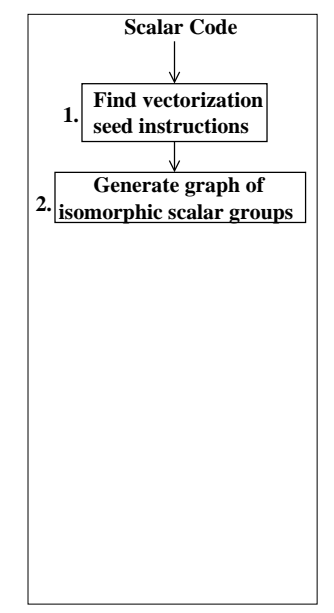

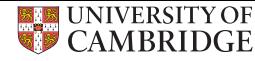

- Input is scalar IR
- Seed instructions are:
	- **n** Consecutive Stores
	- **2** Reductions
- Graph contains vectorizable isomorphic instructions
- Cost: weighted instr. count

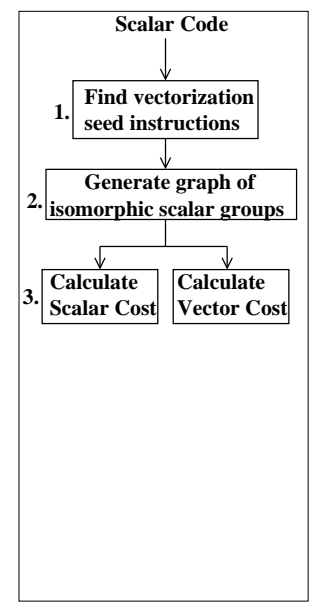

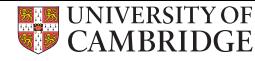

- Input is scalar IR
- Seed instructions are:
	- **n** Consecutive Stores
	- **2** Reductions
- Graph contains vectorizable isomorphic instructions
- Cost: weighted instr. count
- Check vectorization profitability

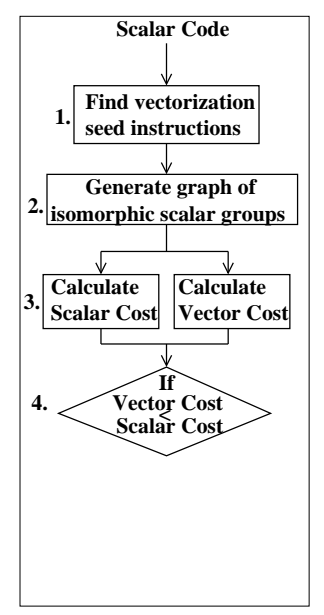

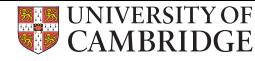

- Input is scalar IR
- Seed instructions are:
	- **n** Consecutive Stores
	- **2** Reductions
- Graph contains vectorizable isomorphic instructions
- Cost: weighted instr. count
- Check vectorization profitability
- Emit vectors only if profitable

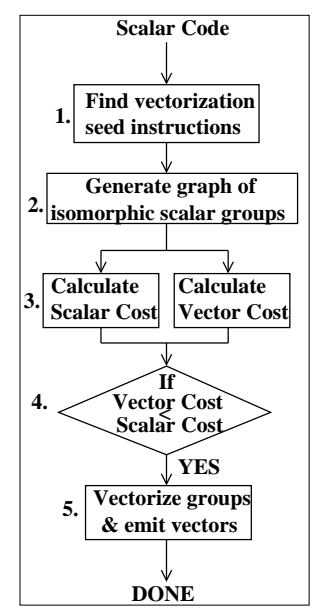

slide 4 of 16 [www.cl.cam.ac.uk/](www.cl.cam.ac.uk/~vp331/)∼vp331/

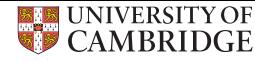

- Input is scalar IR
- Seed instructions are:
	- **n** Consecutive Stores
	- **2** Reductions
- Graph contains vectorizable isomorphic instructions
- Cost: weighted instr. count
- Check vectorization profitability
- Emit vectors only if profitable

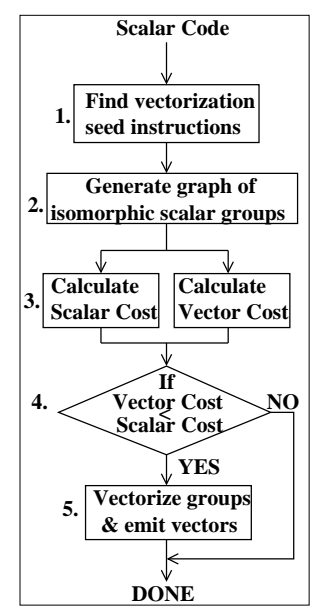

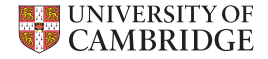

## When SLP is not profitable

• Costs outweigh the benefits: E.g. too many gather/scatter instructions

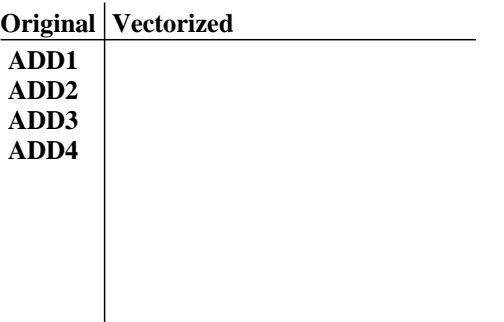

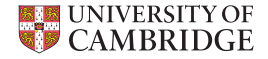

## When SLP is not profitable

• Costs outweigh the benefits: E.g. too many gather/scatter instructions

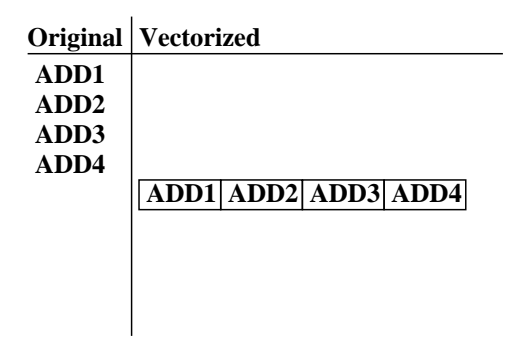

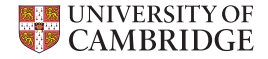

## When SLP is not profitable

• Costs outweigh the benefits: E.g. too many gather/scatter instructions

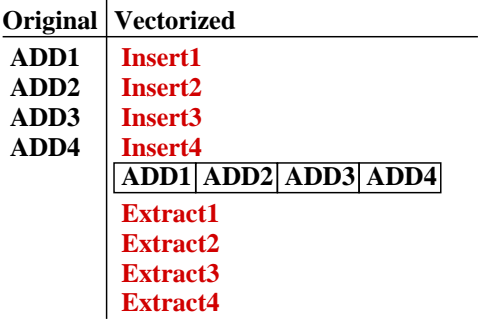

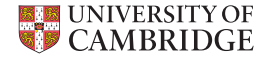

**A[i] =B[i] + (C[2\*i]\*(D[2\*i]+(E[2\*i]\*C[2\*i]))) A[i+1]=B[i+1] + (C[3\*i]\*(D[3\*i]+(E[3\*i]\*C[3\*i])))**

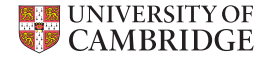

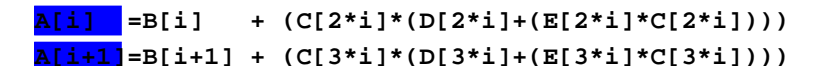

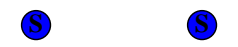

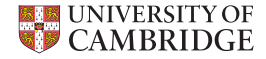

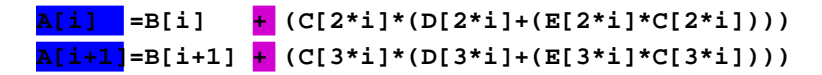

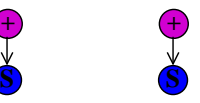

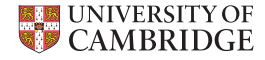

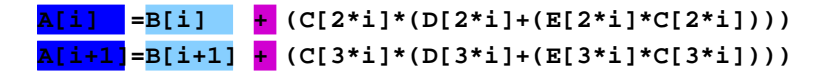

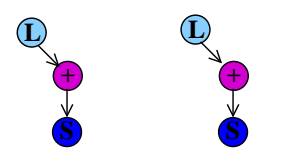

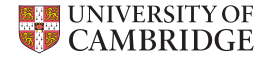

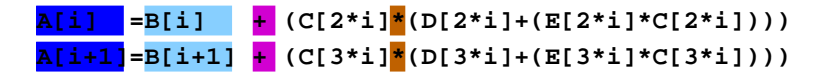

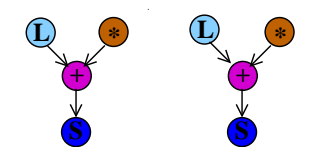

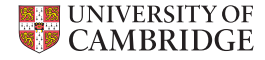

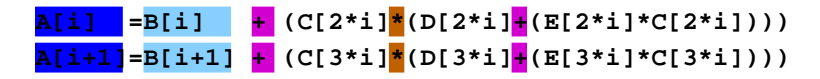

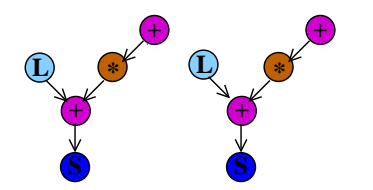

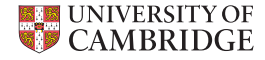

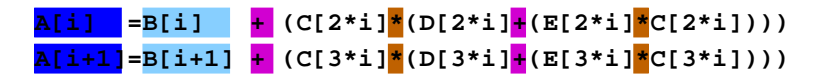

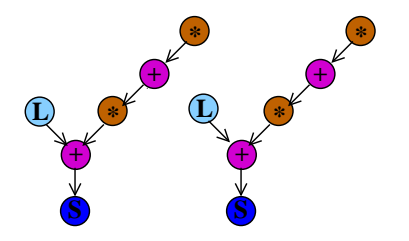

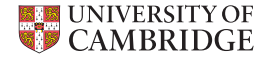

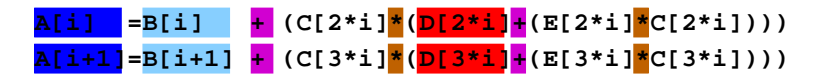

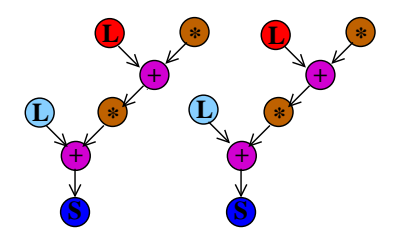

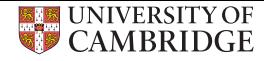

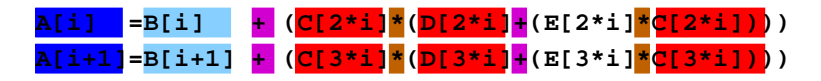

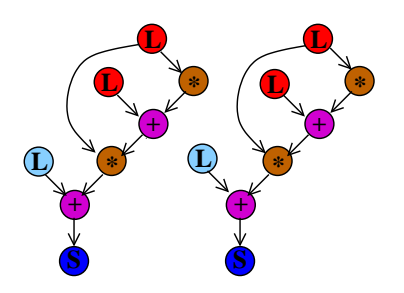

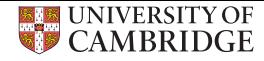

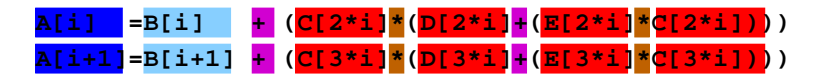

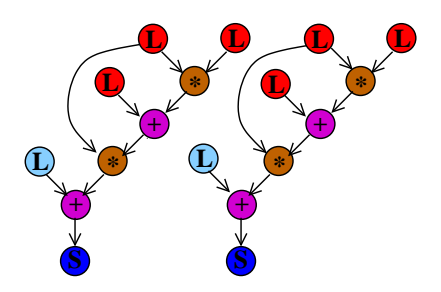

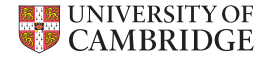

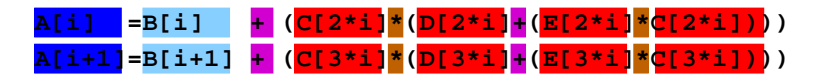

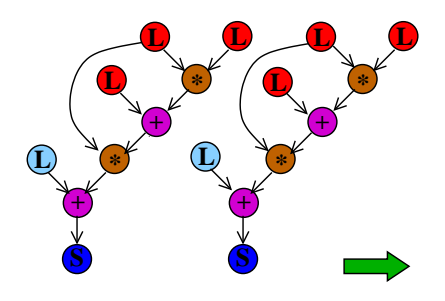

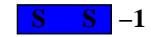

**−1 Total Cost: −1**
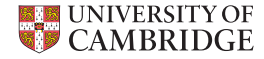

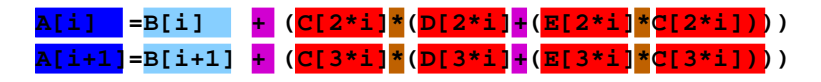

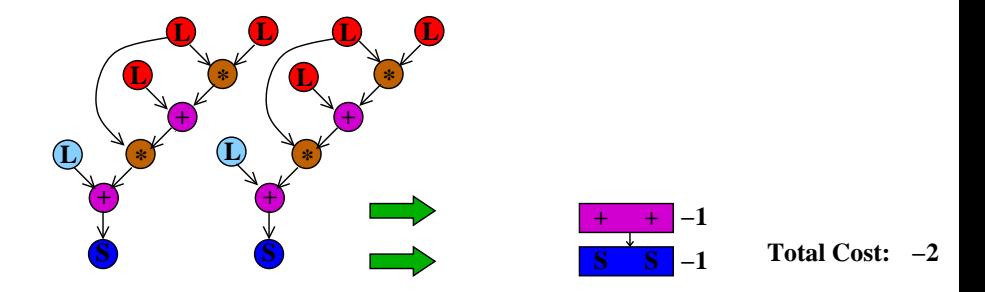

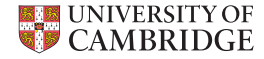

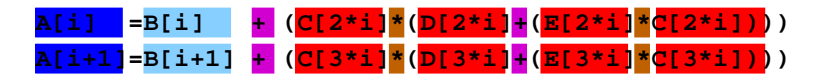

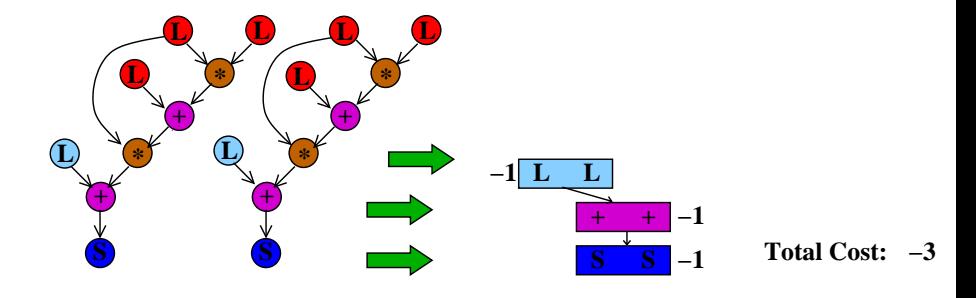

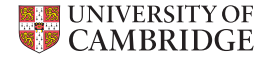

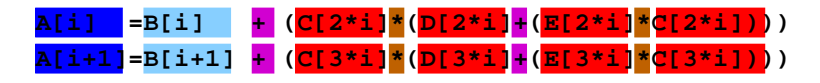

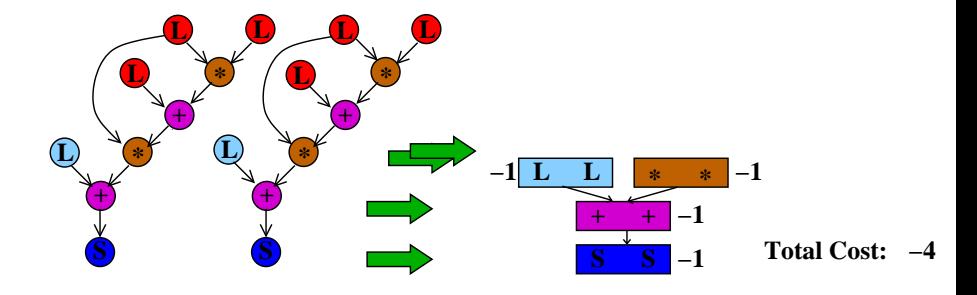

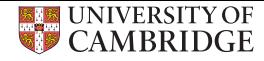

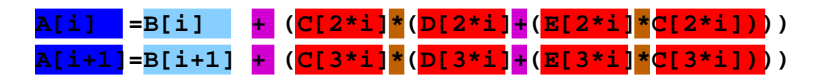

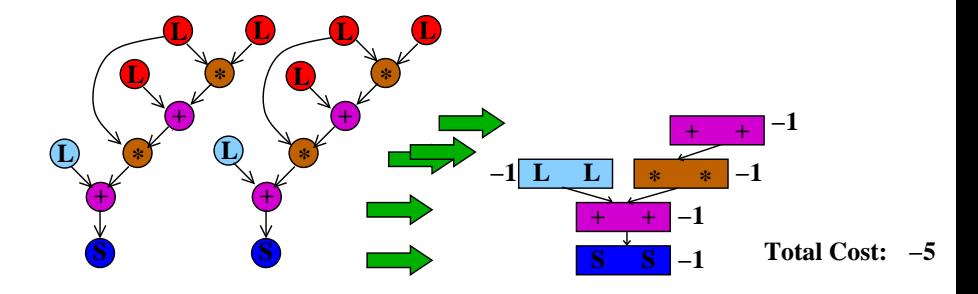

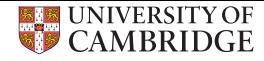

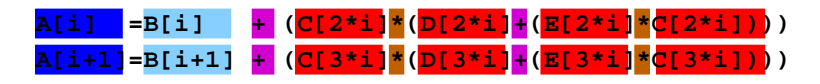

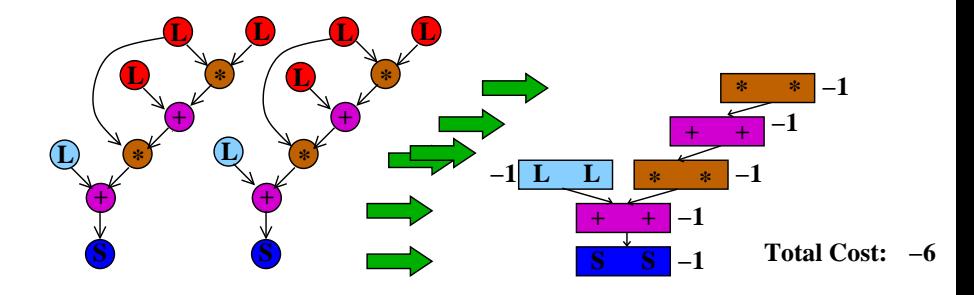

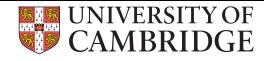

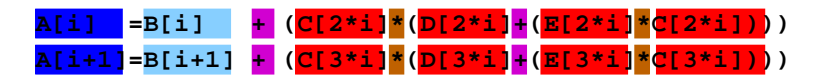

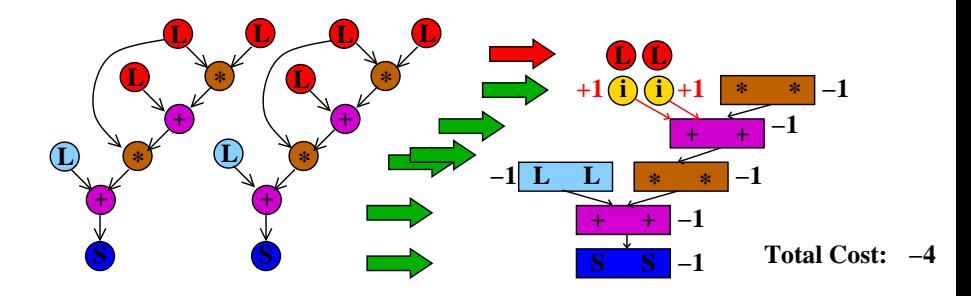

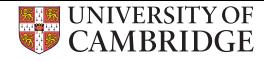

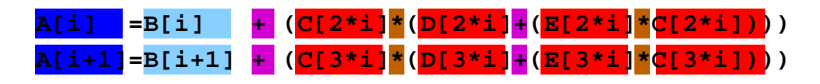

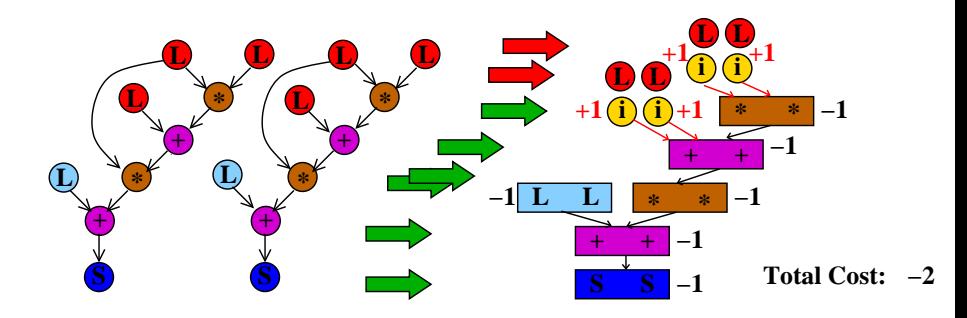

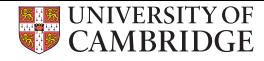

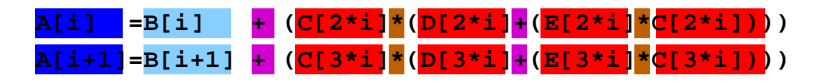

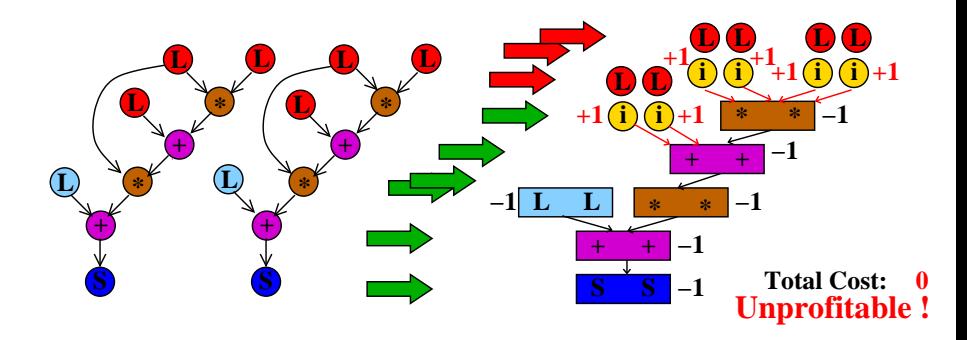

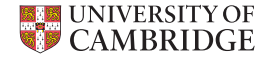

**SLP**

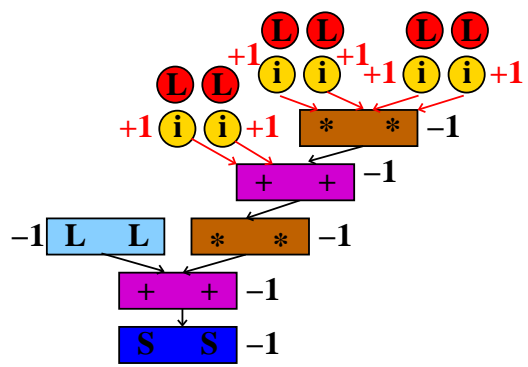

#### **Total Cost: 0 Unprofitable!**

slide 7 of 16 [www.cl.cam.ac.uk/](www.cl.cam.ac.uk/~vp331/)∼vp331/

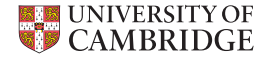

**TSLP**

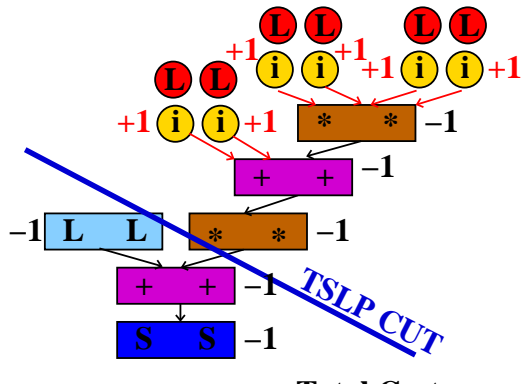

**Total Cost:**

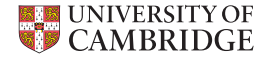

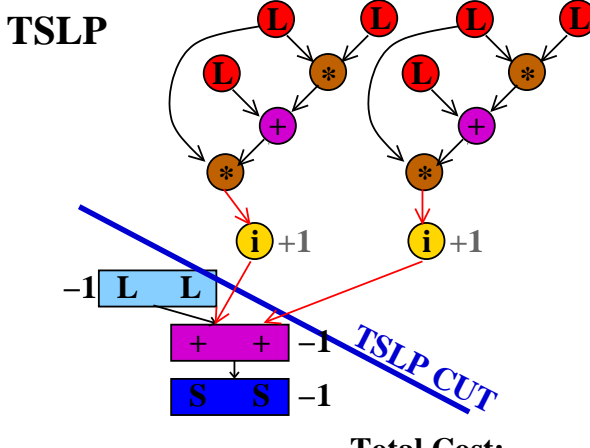

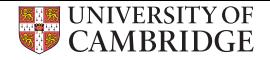

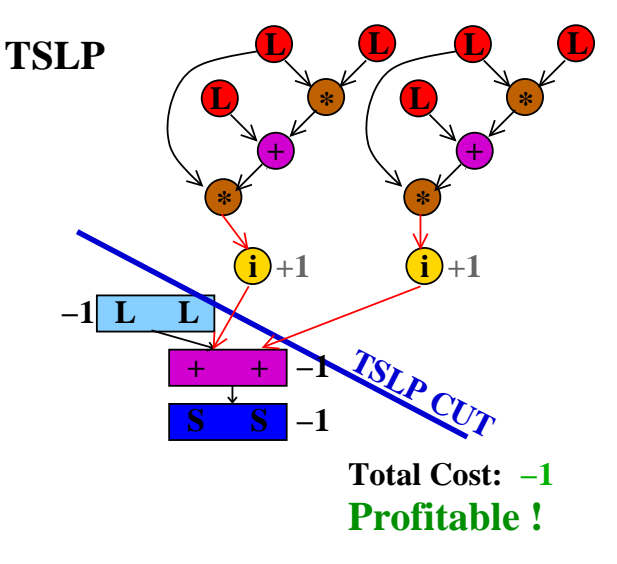

slide 7 of 16 [www.cl.cam.ac.uk/](www.cl.cam.ac.uk/~vp331/)∼vp331/

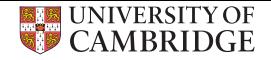

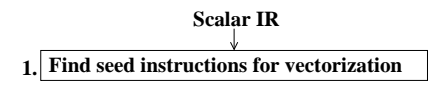

• Extension to SLP

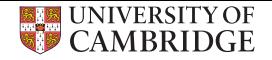

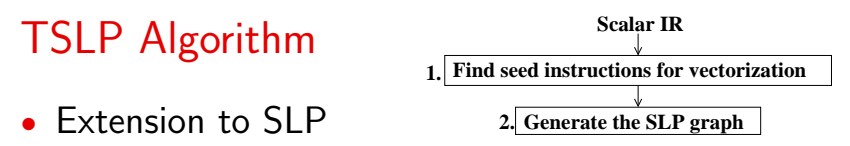

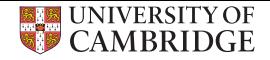

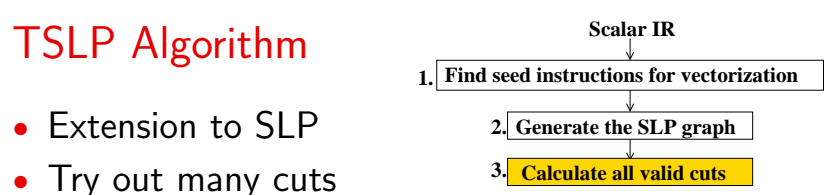

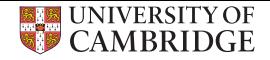

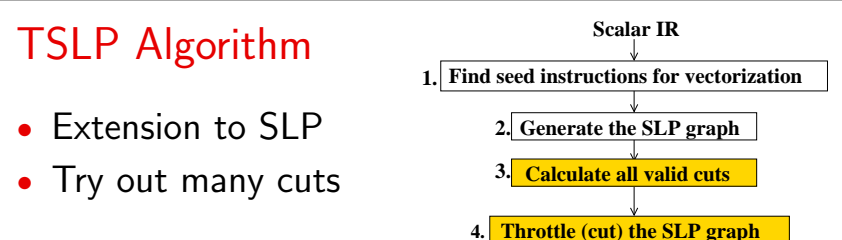

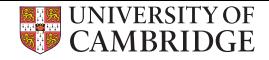

#### TSLP Algorithm • Extension to SLP • Try out many cuts **2. Generate the SLP graph 3. 1. Find seed instructions for vectorization Scalar IR 4. Throttle (cut) the SLP graph Calculate all valid cuts**

**5. Calculate cost of vectorization**

slide 8 of 16 [www.cl.cam.ac.uk/](www.cl.cam.ac.uk/~vp331/)∼vp331/

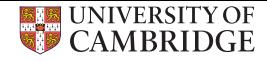

#### TSLP Algorithm • Extension to SLP • Try out many cuts • Keep best cut **2. Generate the SLP graph 3. 5. Calculate cost of vectorization 1. Find seed instructions for vectorization Scalar IR 4. Throttle (cut) the SLP graph Calculate all valid cuts**

**6. Save cut with best cost**

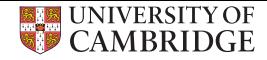

- Extension to SLP
- Try out many cuts
- Keep best cut

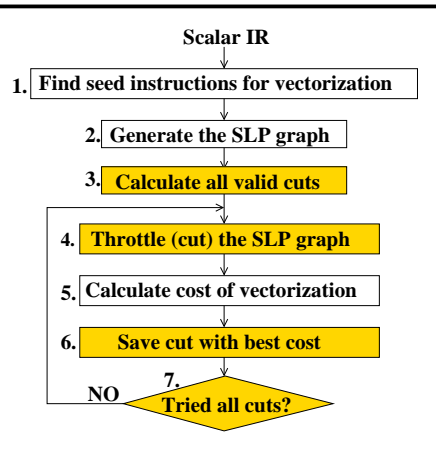

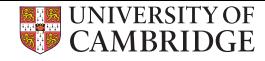

- Extension to SLP
- Try out many cuts
- Keep best cut
- Vanilla SLP

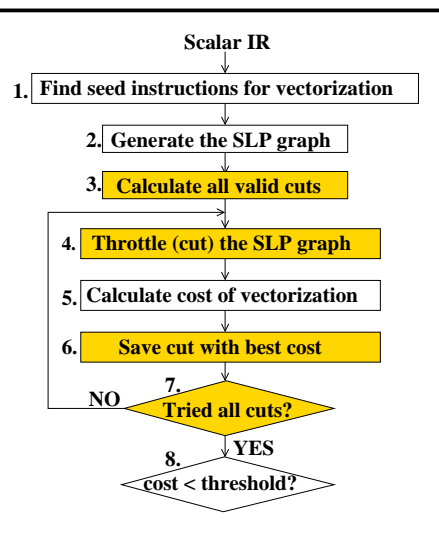

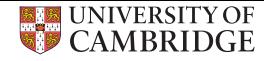

- Extension to SLP
- Try out many cuts
- Keep best cut
- Vanilla SLP

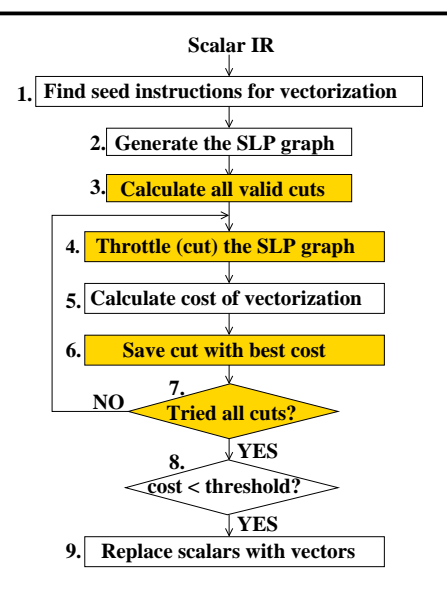

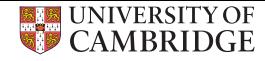

- Extension to SLP
- Try out many cuts
- Keep best cut
- Vanilla SLP

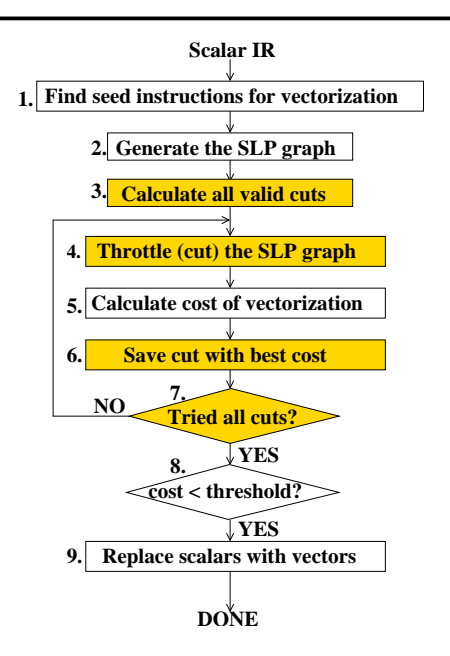

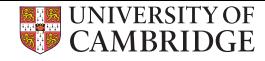

- Extension to SLP
- Try out many cuts
- Keep best cut
- Vanilla SLP

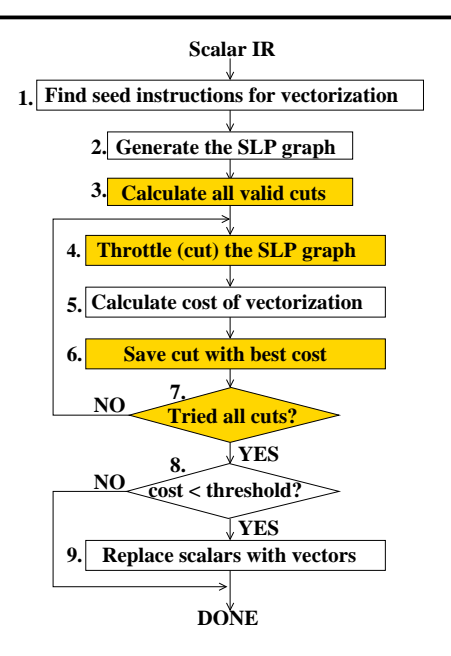

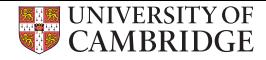

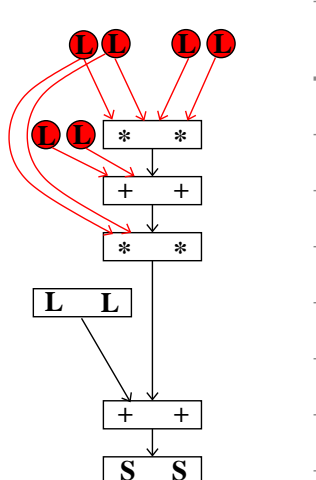

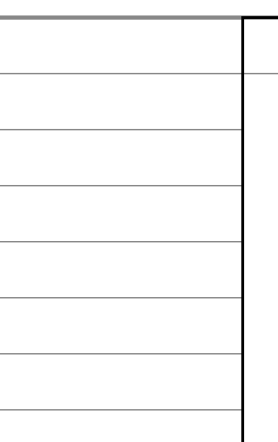

**TotalCost**

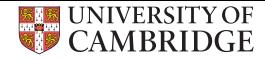

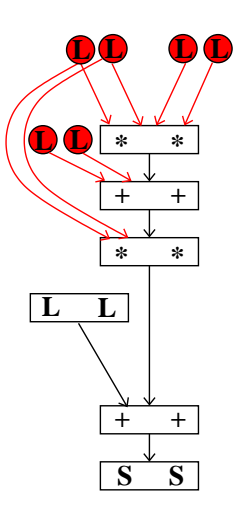

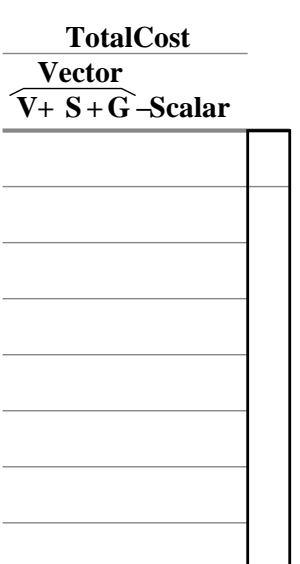

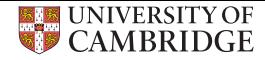

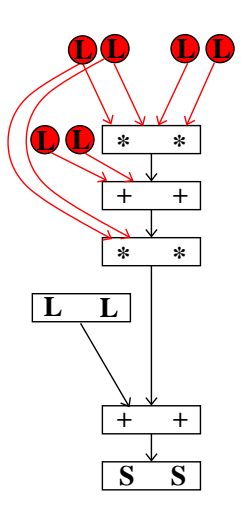

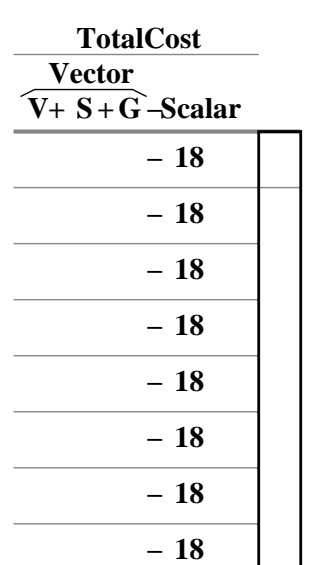

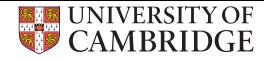

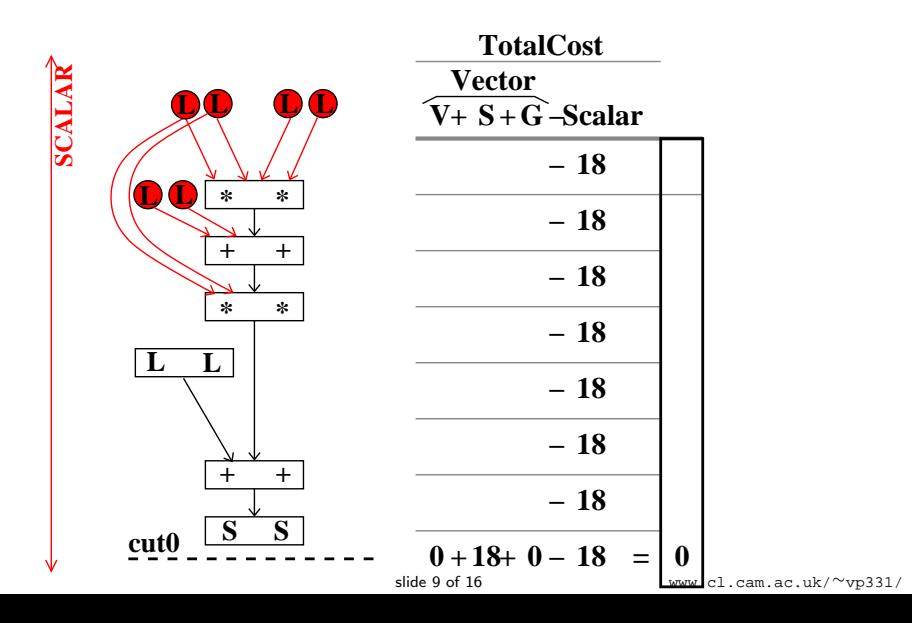

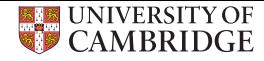

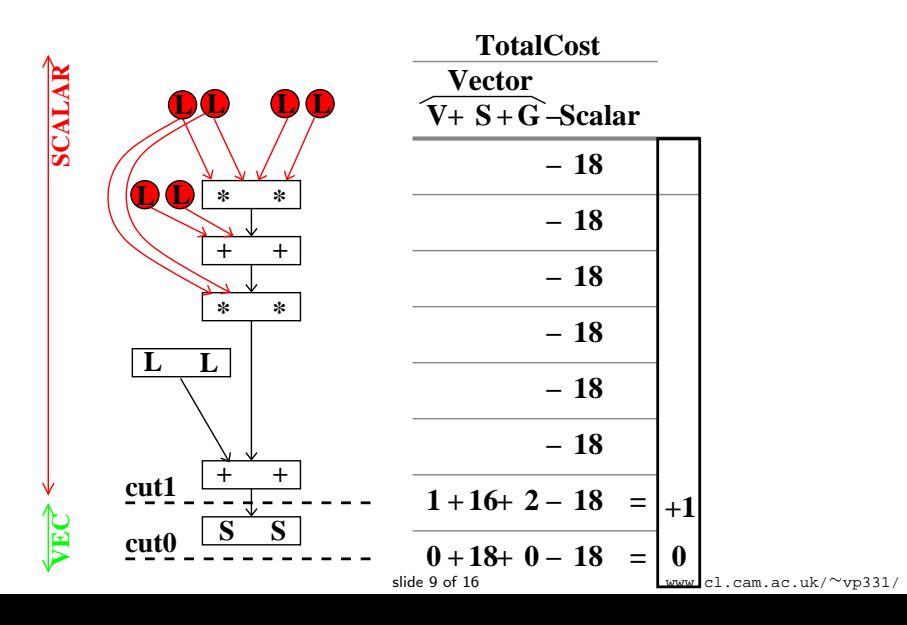

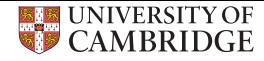

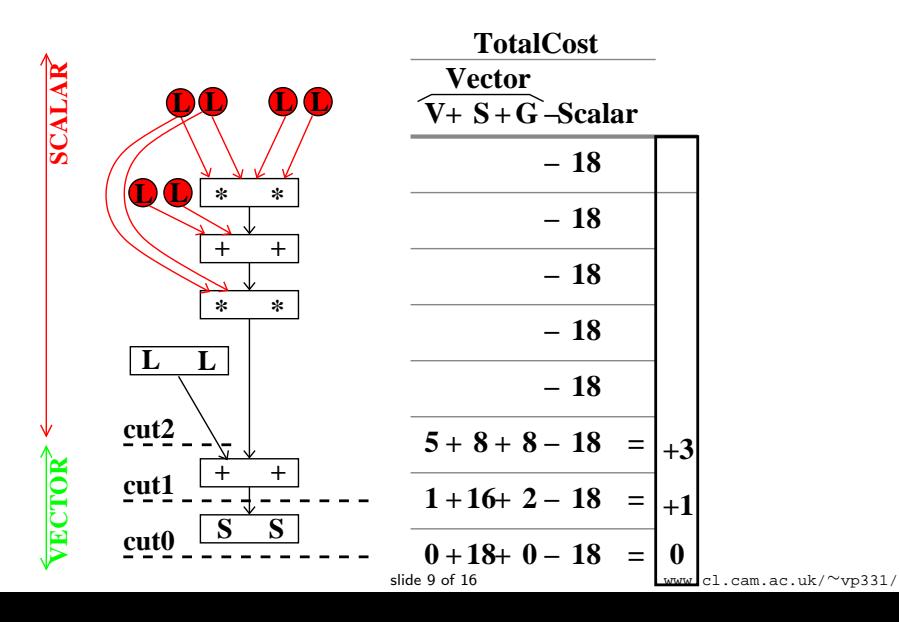

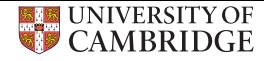

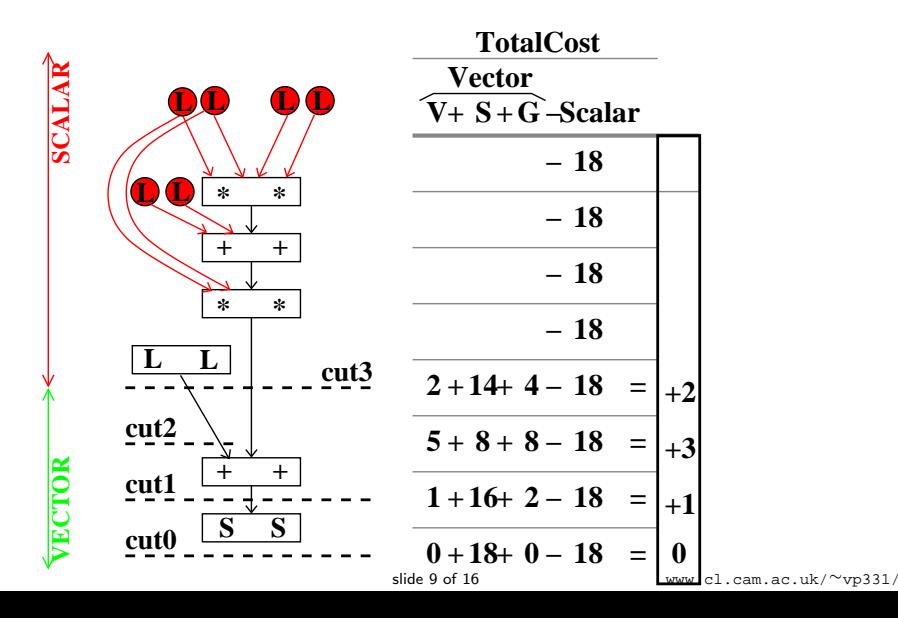

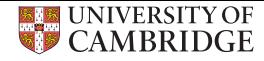

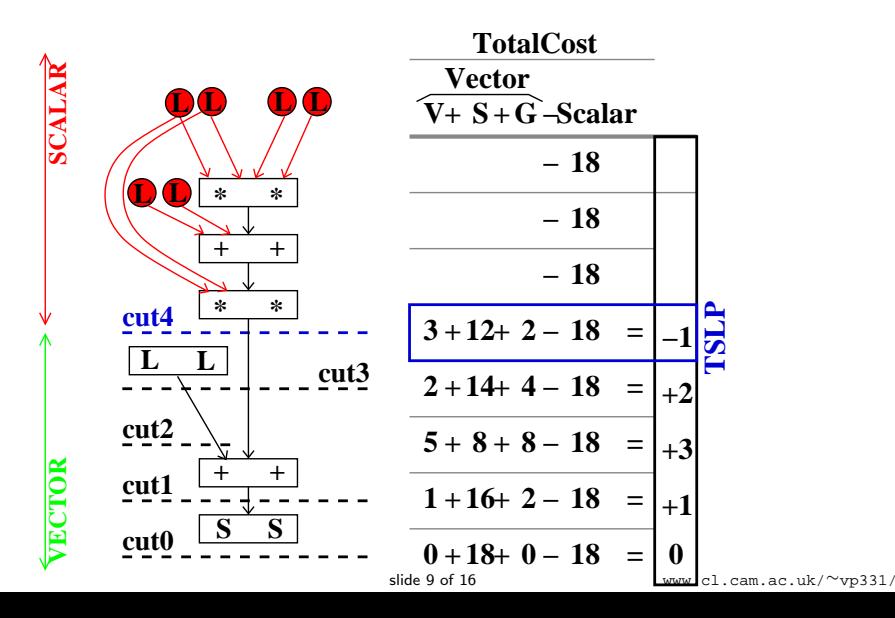

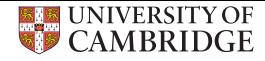

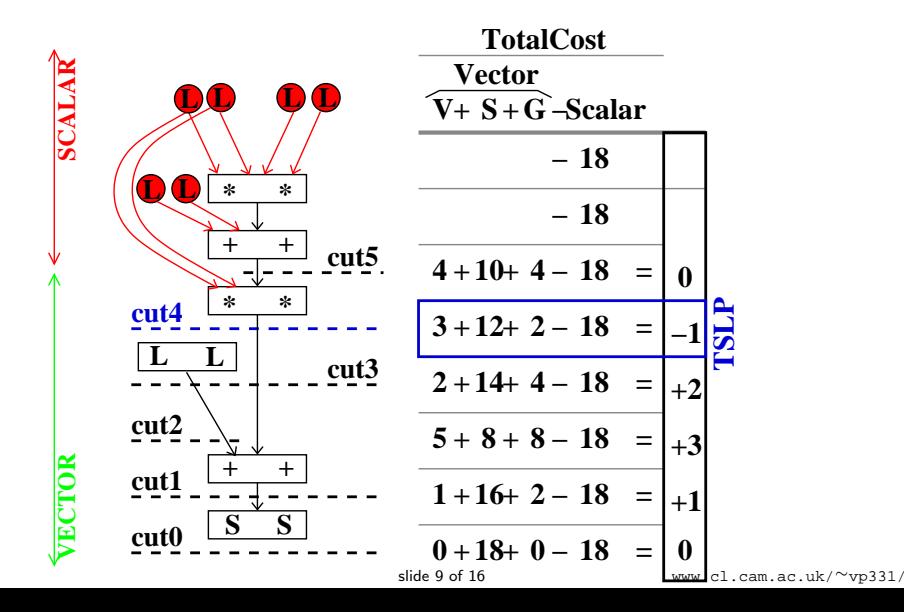

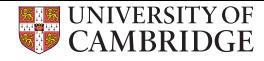

**VECTOR SCALAR SCALA L L L L L L \* \* cut6 + + cut5 \* \* cut4 L L cut3 cut2 ECTOR + + cut1 S S cut0**

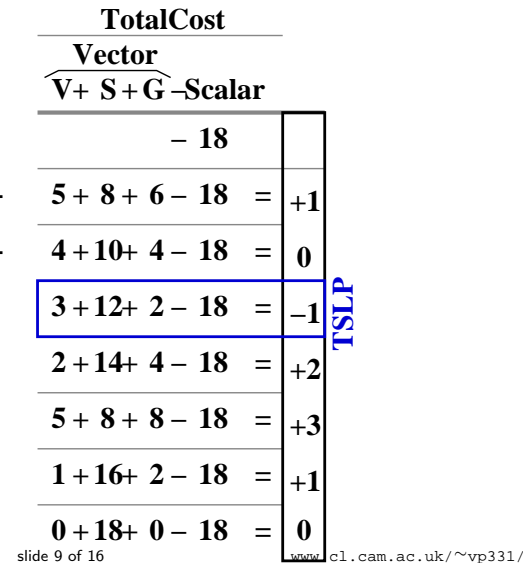

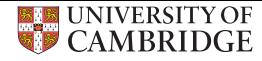

**+ +**

**cut1 cut2 cut4 cut0 \* \* + + \* \* L L L L L L L S S SCALA VECTOR L**

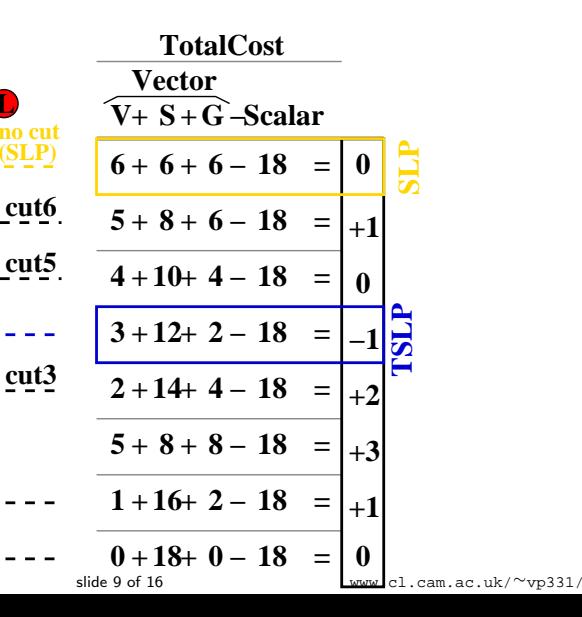

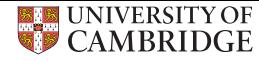

# Subgraph (Cuts) Generation Algorithm

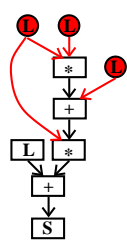

• Only connected subgraphs that include the root

slide 10 of 16 [www.cl.cam.ac.uk/](www.cl.cam.ac.uk/~vp331/)∼vp331/

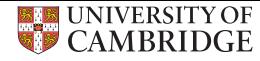

# Subgraph (Cuts) Generation Algorithm

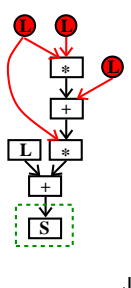

**S**

• Only connected subgraphs that include the root

slide 10 of 16 [www.cl.cam.ac.uk/](www.cl.cam.ac.uk/~vp331/)∼vp331/
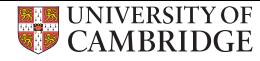

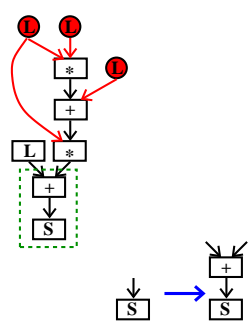

• Only connected subgraphs that include the root

slide 10 of 16 [www.cl.cam.ac.uk/](www.cl.cam.ac.uk/~vp331/)∼vp331/

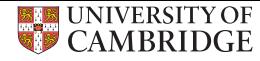

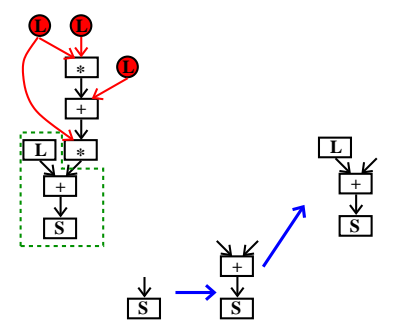

• Only connected subgraphs that include the root

slide 10 of 16 [www.cl.cam.ac.uk/](www.cl.cam.ac.uk/~vp331/)∼vp331/

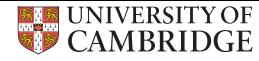

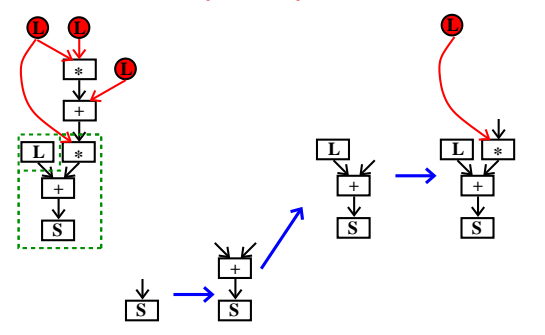

• Only connected subgraphs that include the root

slide 10 of 16 [www.cl.cam.ac.uk/](www.cl.cam.ac.uk/~vp331/)∼vp331/

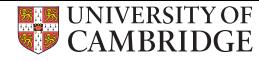

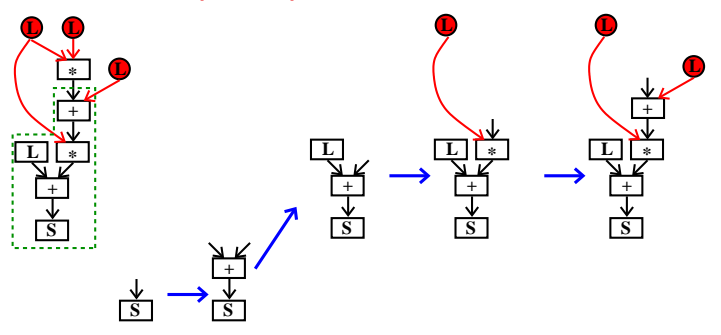

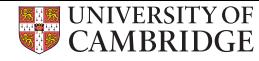

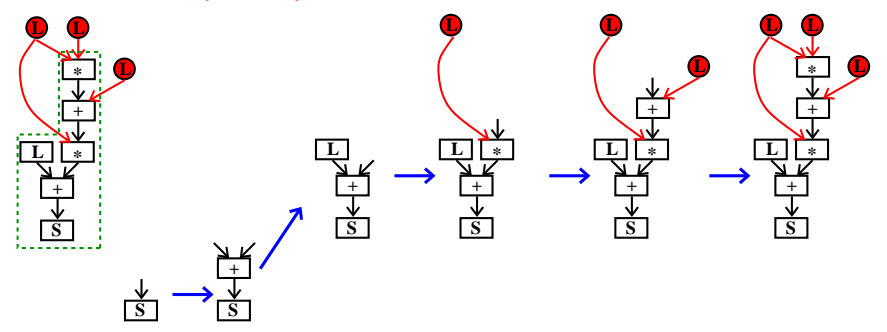

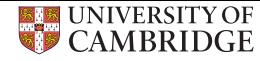

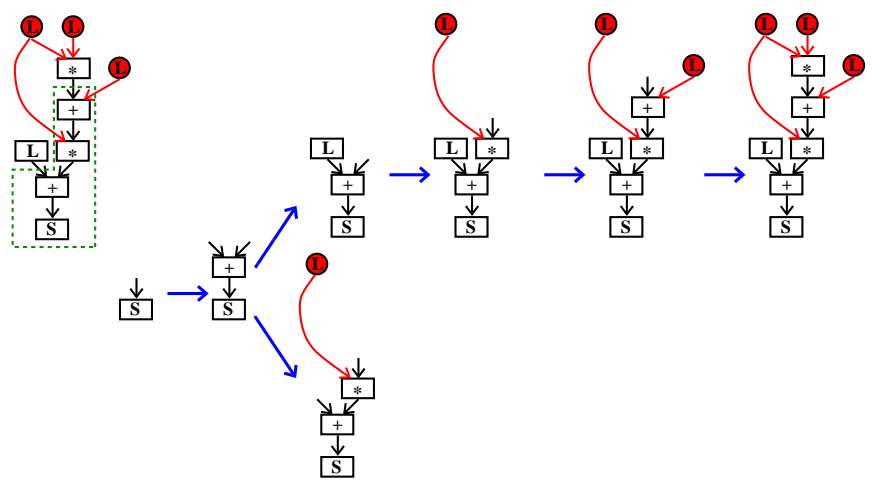

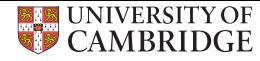

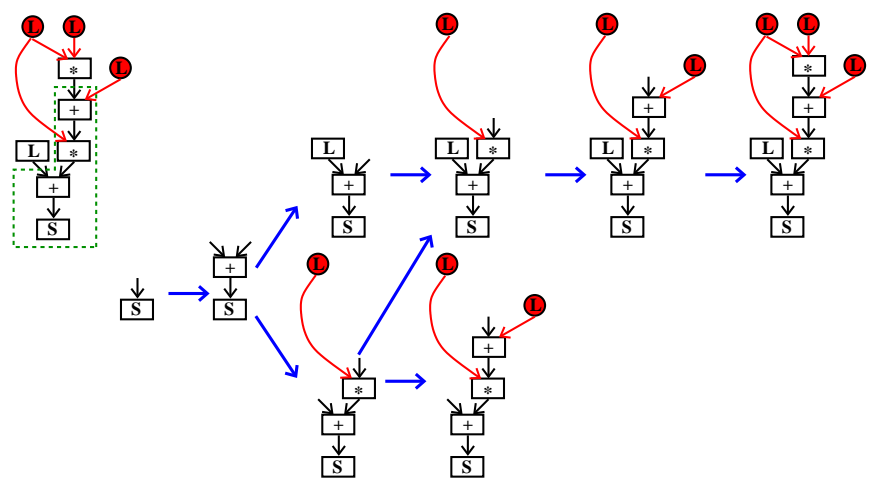

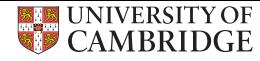

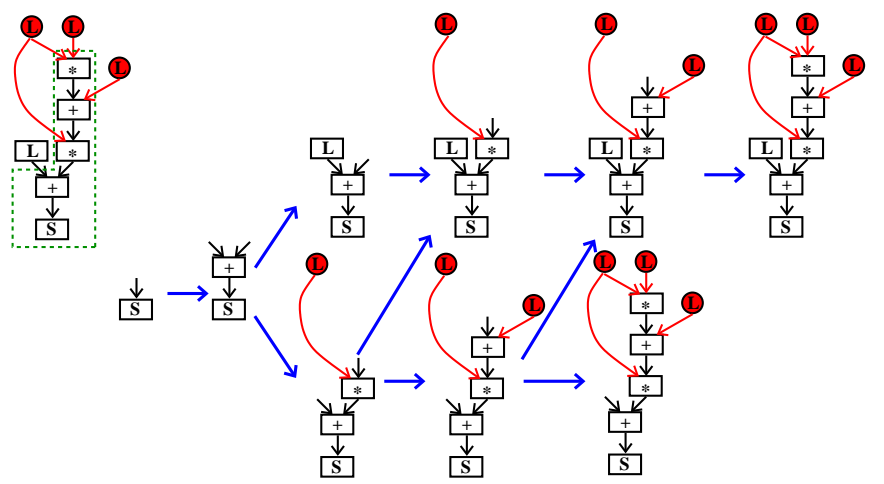

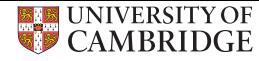

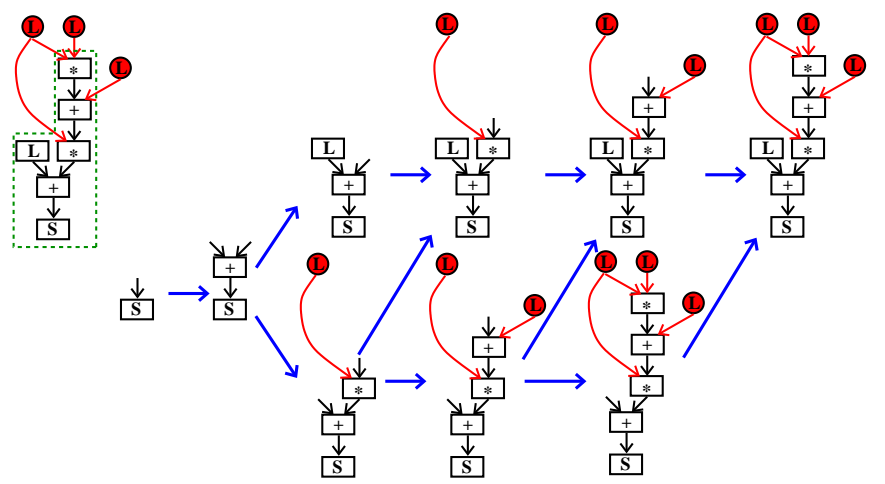

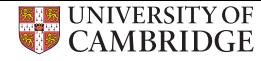

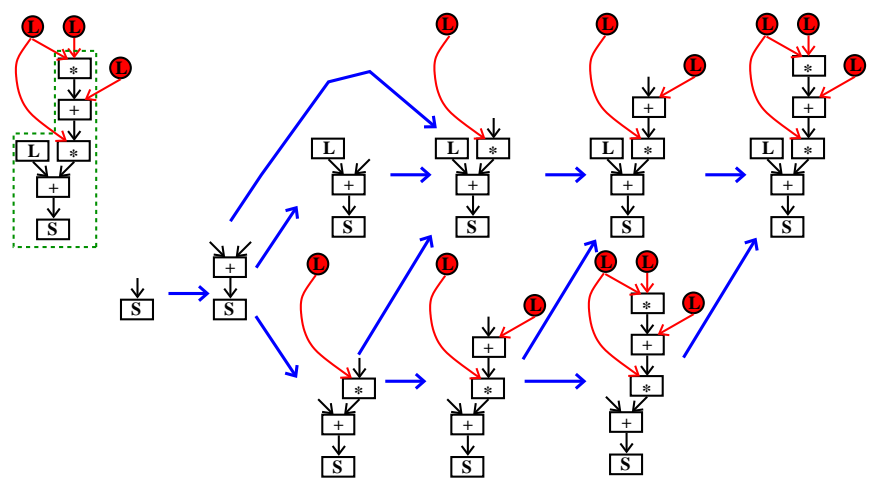

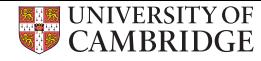

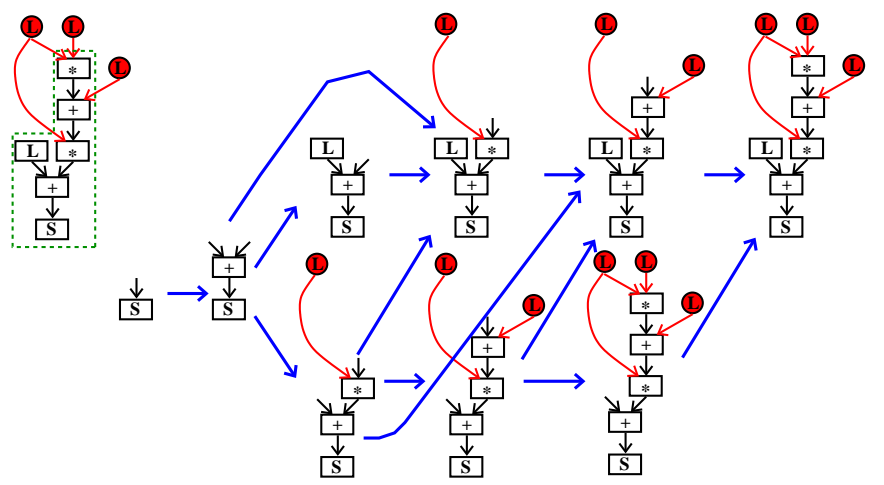

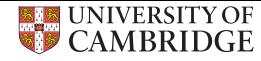

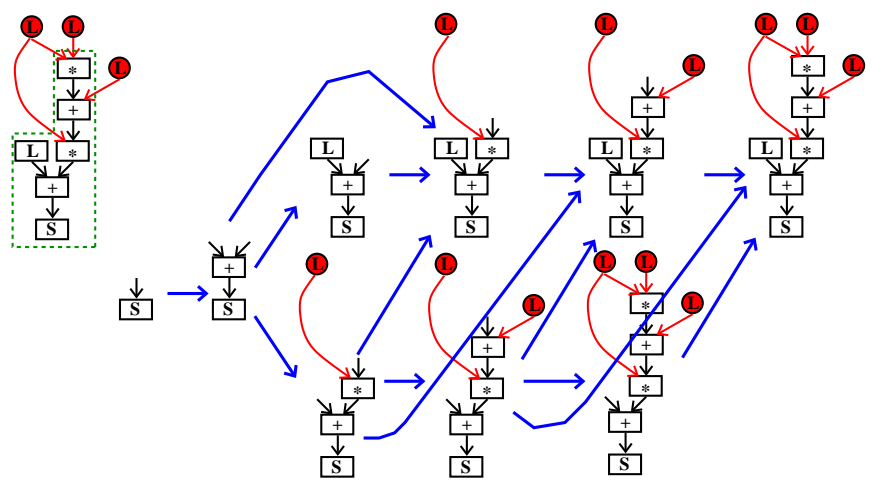

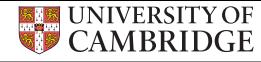

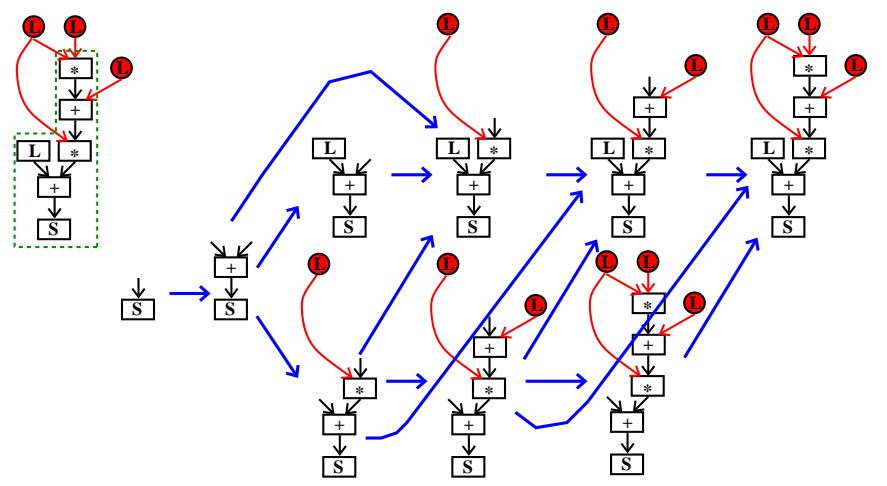

- Only connected subgraphs that include the root
- Worst time complexity  $O(2^B xN)$  (N=Nodes, B=Neighbors) slide 10 of 16 [www.cl.cam.ac.uk/](www.cl.cam.ac.uk/~vp331/)∼vp331/

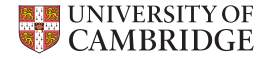

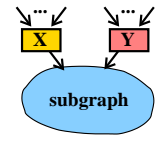

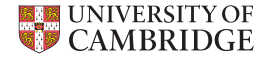

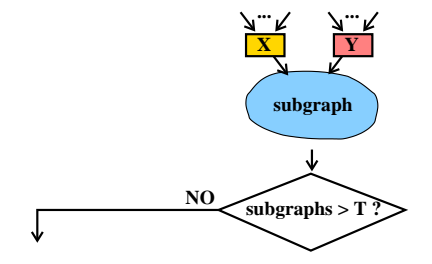

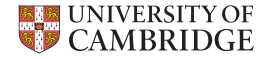

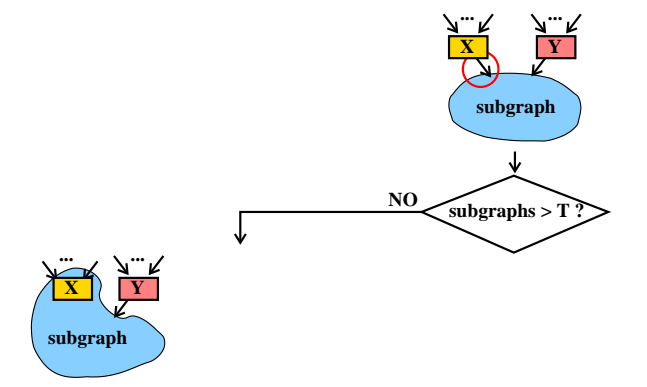

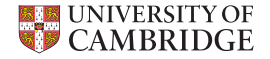

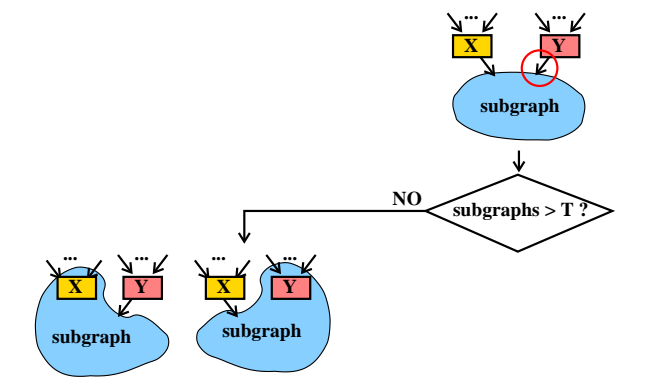

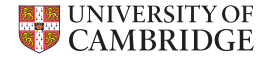

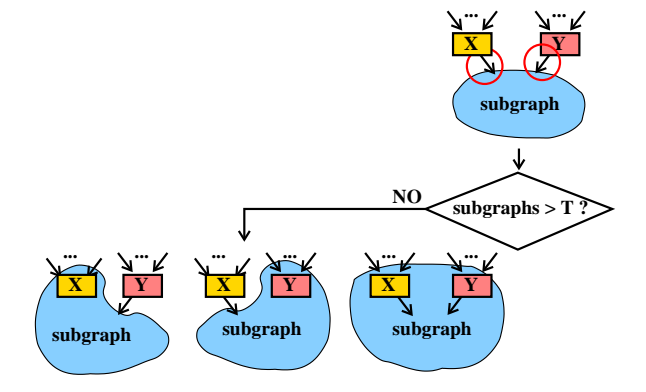

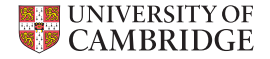

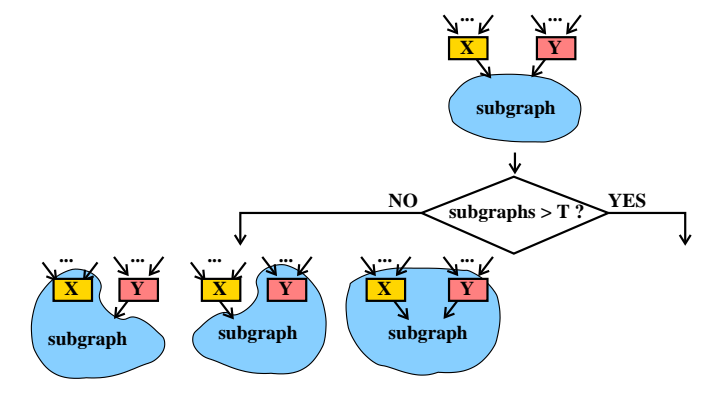

• After  $T$  subgraphs, attach all neighbors

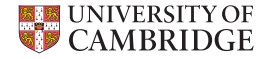

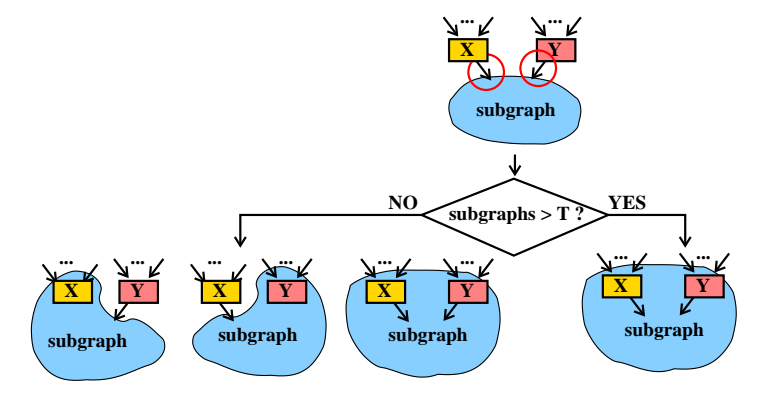

• After  $T$  subgraphs, attach all neighbors

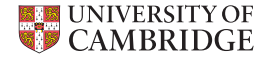

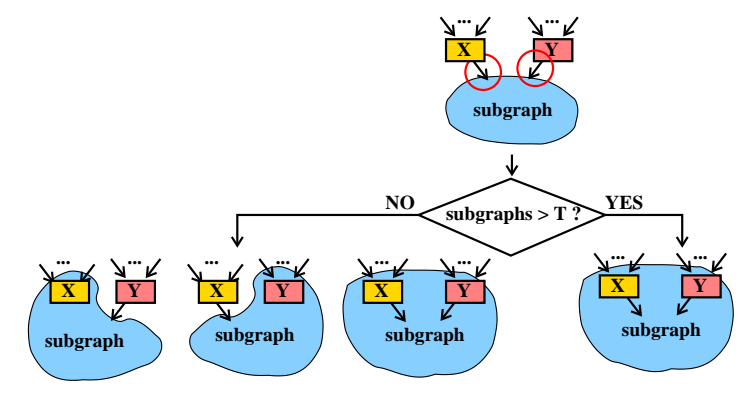

- After  $T$  subgraphs, attach all neighbors
- Complexity reduced to linear  $O(T + N)$

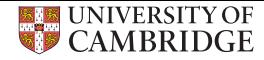

• Implemented TSLP in the trunk version of the LLVM 3.6 compiler.

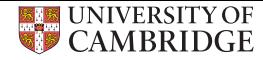

- Implemented TSLP in the trunk version of the LLVM 3.6 compiler.
- Target: Intel Core i5-4570 @ 3.2Ghz

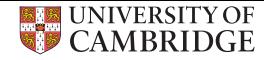

- Implemented TSLP in the trunk version of the LLVM 3.6 compiler.
- Target: Intel Core i5-4570 @ 3.2Ghz
- Compiler flags: -O3 -allow-partial-unroll -march=core-avx2 -mtune-core-i7

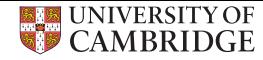

- Implemented TSLP in the trunk version of the LLVM 3.6 compiler.
- Target: Intel Core i5-4570 @ 3.2Ghz
- Compiler flags: -O3 -allow-partial-unroll -march=core-avx2 -mtune-core-i7
- Kernels, SPEC 2006 and NPB2.3-C
- We evaluated the following cases:

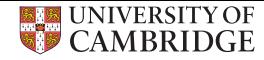

- Implemented TSLP in the trunk version of the LLVM 3.6 compiler.
- Target: Intel Core i5-4570 @ 3.2Ghz
- Compiler flags: -O3 -allow-partial-unroll -march=core-avx2 -mtune-core-i7
- Kernels, SPEC 2006 and NPB2.3-C
- We evaluated the following cases:
	- **1** All loop, SLP and TSLP vectorizers disabled (O3)

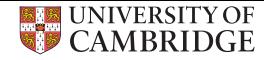

- Implemented TSLP in the trunk version of the LLVM 3.6 compiler.
- Target: Intel Core i5-4570 @ 3.2Ghz
- Compiler flags: -O3 -allow-partial-unroll -march=core-avx2 -mtune-core-i7
- Kernels, SPEC 2006 and NPB2.3-C
- We evaluated the following cases:
	- **1** All loop, SLP and TSLP vectorizers disabled (O3)
	- $\bullet$  O3 + SLP enabled (SLP)

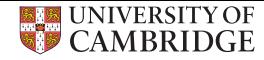

- Implemented TSLP in the trunk version of the LLVM 3.6 compiler.
- Target: Intel Core i5-4570 @ 3.2Ghz
- Compiler flags: -O3 -allow-partial-unroll -march=core-avx2 -mtune-core-i7
- Kernels, SPEC 2006 and NPB2.3-C
- We evaluated the following cases:
	- **1** All loop, SLP and TSLP vectorizers disabled (O3)
	- $\bullet$  O3 + SLP enabled (SLP)
	- $\bullet$  O3 + TSLP enabled (TSLP)

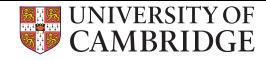

### TSLP increases performance

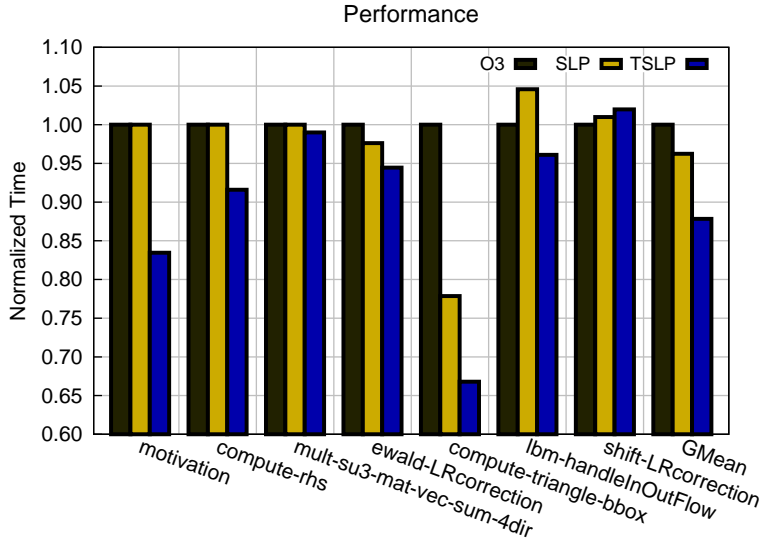

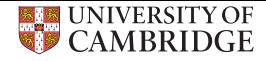

#### TSLP static cost savings

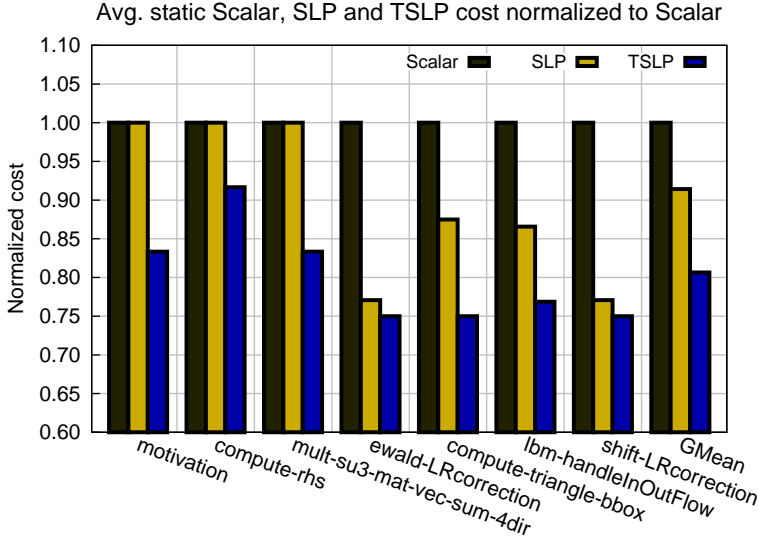

slide 14 of 16 [www.cl.cam.ac.uk/](www.cl.cam.ac.uk/~vp331/)∼vp331/

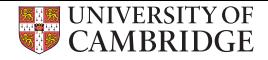

#### TSLP TotalCost exploration

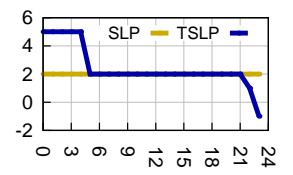

mult-su3-mat-vec-sum

#### • SLP non-profitable, TSLP profitable

slide 15 of 16 [www.cl.cam.ac.uk/](www.cl.cam.ac.uk/~vp331/)∼vp331/

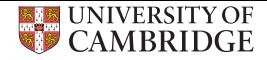

#### TSLP TotalCost exploration

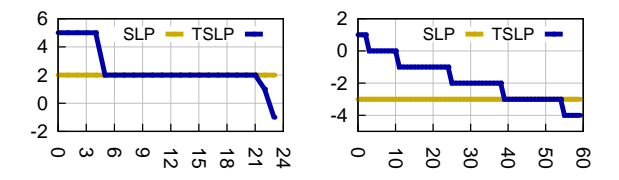

mult-su3-mat-vec-sum lbm-handleInOutFlow-3

- SLP non-profitable, TSLP profitable
- SLP profitable, but TSLP more profitable

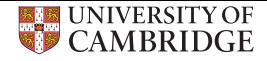

### TSLP TotalCost exploration

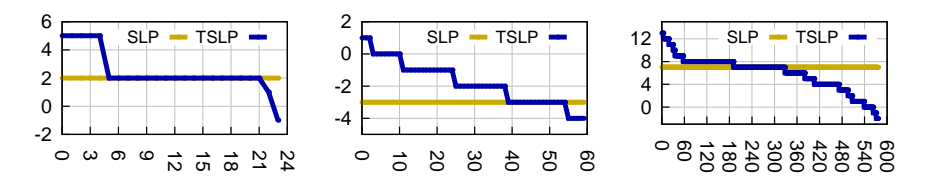

mult-su3-mat-vec-sum lbm-handleInOutFlow-3 lab-handleInOutFlow-5

- SLP non-profitable, TSLP profitable
- SLP profitable, but TSLP more profitable
- TSLP exploration gradually improves cost

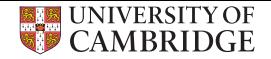

### Conclusion

• TSLP improves vectorization coverage compared to the state-of-the-art

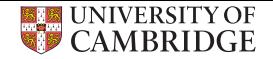

## Conclusion

- TSLP improves vectorization coverage compared to the state-of-the-art
- Removes non-profitalbe code regions by:

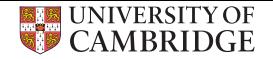

## Conclusion

- TSLP improves vectorization coverage compared to the state-of-the-art
- Removes non-profitalbe code regions by:
	- Evaluating a number of possible cuts
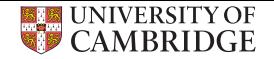

- TSLP improves vectorization coverage compared to the state-of-the-art
- Removes non-profitalbe code regions by:
	- Evaluating a number of possible cuts
	- Estimating their cost

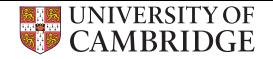

- TSLP improves vectorization coverage compared to the state-of-the-art
- Removes non-profitalbe code regions by:
	- Evaluating a number of possible cuts
	- Estimating their cost
	- Applying the cut with the minimal cost

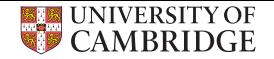

- TSLP improves vectorization coverage compared to the state-of-the-art
- Removes non-profitalbe code regions by:
	- Evaluating a number of possible cuts
	- Estimating their cost
	- Applying the cut with the minimal cost
- TSLP performs better compared to SLP on commodity SIMD-capable hardware

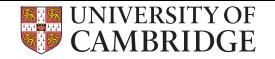

- TSLP improves vectorization coverage compared to the state-of-the-art
- Removes non-profitalbe code regions by:
	- Evaluating a number of possible cuts
	- Estimating their cost
	- Applying the cut with the minimal cost
- TSLP performs better compared to SLP on commodity SIMD-capable hardware
- PACT'15 paper:

[http://www.cl.cam.ac.uk/](http://www.cl.cam.ac.uk/~vp331/)<sup>∼</sup>vp331/